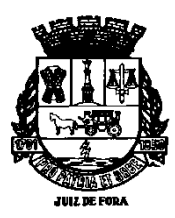

## **PORTARIA Nº 7876**

## **Dispõe sobre a Norma PSI/N.0001 - Utilização da Estação de Trabalho, nos termos dos arts. 20 e 24, da Resolução nº 041/2010-SPDE.**

O PREFEITO DE JUIZ DE FORA, no uso das atribuições que lhe confere a Legislação vigente,

### **RESOLVE:**

**Art. 1º** Fica aprovada a Norma PSI/N.0001 - Utilização da Estação de Trabalho, constante no Anexo Único da presente Portaria, que destina-se a todos os usuários de informática e prestadores de serviços que utilizam estações de trabalhos na rede corporativa, integrante da Política de Segurança da Informação da Administração Direta e Indireta da Prefeitura de Juiz de Fora.

**Art. 2º** A Norma PSI/N.0001 - Utilização da Estação de Trabalho estabelece critérios e procedimentos que regulamentam a utilização de estações de trabalho na Prefeitura de Juiz de Fora, visando resguardar os equipamentos de acesso físico e lógico não autorizado, ação de vírus, erros, omissões ou uso indevido, extravio ou sabotagem, falha de hardware e de indisponibilidade de serviços ou informações.

**Art. 3º** Esta Portaria deverá ser afixada em todos os DEIN's e Unei's da Administração Direta e Indireta, os quais terão, ainda, a obrigação de informar seu conteúdo a todos os servidores lotados na unidade.

**Art. 4º** Esta Portaria entra em vigor na data de sua publicação, por afixação, revogando-se as disposições em contrário.

Prefeitura de Juiz de Fora, 03 de julho de 2012.

**CUSTÓDIO MATTOS Prefeito de Juiz de Fora** 

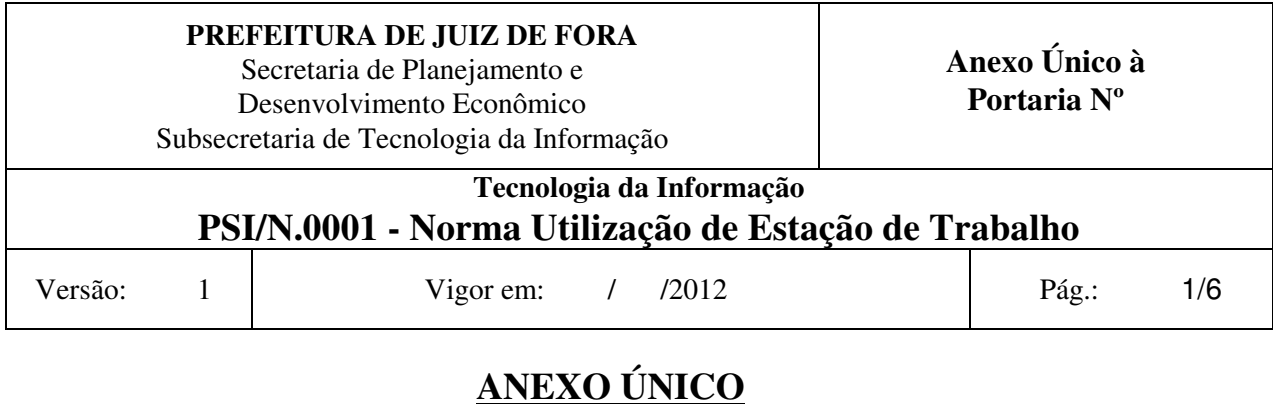

# **1. Objetivo:**

Esta norma estabelece critérios e procedimentos que regulamentam a utilização de estações de trabalho na PJF, visando resguardar os equipamentos de acesso físico e lógico não autorizado, ação de vírus, erros, uso indevido, extravio, sabotagem, falha de hardware e de indisponibilidade de serviços ou informações.

## **2. Abrangência:**

Aplica-se a todos os usuários de informática e prestadores de serviços que utilizam estações de trabalho na rede corporativa da PJF.

## **3. Terminologia e Abreviações:**

**3.1. Antivírus -** Programa ou *software* desenvolvido para detectar, anular e eliminar vírus de computador.

**3.2. Backup -** Cópia de segurança de dados feita para fins de arquivamento ou para salvaguardar arquivos na eventualidade de que os dados originais no ambiente de produção sejam danificados ou destruídos.

**3.3. Código malicioso -** Comandos inseridos, em programas, com o objetivo de invadir sistemas ou mesmo computadores individuais e executar uma série de ações, sem que o usuário de informática perceba.

**3.4. Domínio -** Conjunto de computadores de uma rede que compartilham uma diretiva comum de bancos de dados de segurança, sendo administrado como uma unidade com regras e procedimentos comuns.

**3.5.** *Cracker* **-** Indivíduo que utiliza o conhecimento em informática para praticar a quebra de um sistema de segurança, de forma ilegal ou sem ética.

**3.6. Estação de trabalho fixa -** Qualquer computador utilizado de modo contínuo e permanente em uma Unidade Administrativa da PJF, interligado ou não na rede corporativa da PJF.

**3.7. Estação de trabalho móvel -** Qualquer computador ou dispositivo (PDA, *smartphone*, etc.) que tem como principal característica a portabilidade, ou seja, são utilizados em vários ambientes fora ou dentro da rede corporativa da PJF, sem período de tempo definido.

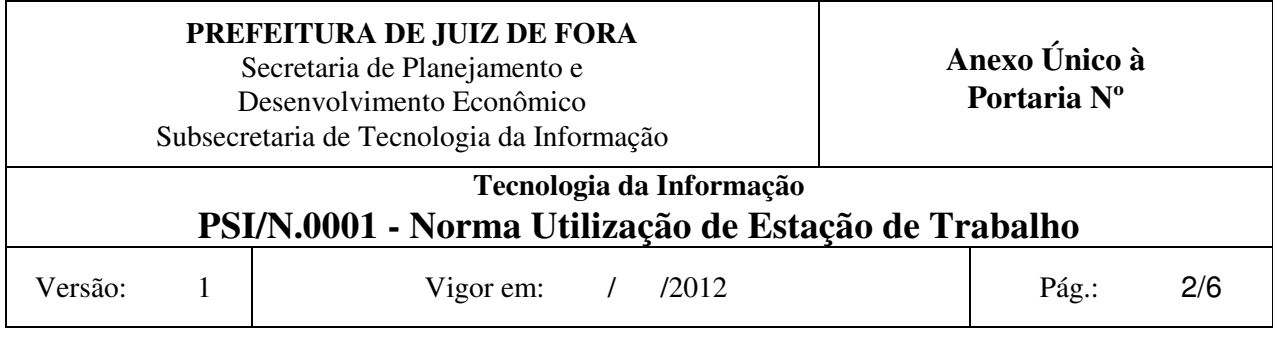

**3.8. Estação de trabalho remota -** Toda estação de trabalho fixa ou móvel fora da rede corporativa que utiliza a Internet ou outro meio de comunicação, para acesso aos sistemas web ou qualquer recurso de TI da rede corporativa da PJF.

**3.9. Freeware -** Programa de computador distribuído gratuitamente por seu autor para livre utilização de qualquer usuário de informática, desde que de uso doméstico.

**3.10. Hacker -** Indivíduos que elaboram e modificam *software* e *hardware* de computadores, seja desenvolvendo funcionalidades novas, seja adaptando as antigas.

**3.11. Hardware -** É todo e qualquer dispositivo que é físico em um computador. Exemplo: monitor, gabinete, impressora, mouse, teclado, unidade de CD e DVD.

**3.12. Incidente de Segurança da Informação -** É indicado por um simples ou por uma série de eventos de segurança da informação, indesejados ou inesperados, que tenham uma grande probabilidade de comprometer as operações do negócio e ameaçar a segurança da informação.

**3.13. Internet -** Rede mundial de computadores.

**3.14. Login -** Ação de iniciar uma sessão em uma rede ou sistema, através da utilização de nome do usuário e senha.

**3.15. Logoff -** Processo de encerramento de uma sessão de usuário de informática na rede ou sistema.

**3.16. Nome de Usuário -** Apelido, codinome ou qualquer denominação préestabelecida, utilizado para acesso a redes e sistemas computacionais.

**3.17. Recursos de informática -** Qualquer recurso de microinformática disponibilizado pela PJF, tais como os microcomputadores, *notebooks*, impressora, PDA, *scanner*, *plotter*, entre outros.

**3.18. Scanner -** Dispositivo destinado à digitalização de imagens. O *scanner* gera uma imagem no computador a partir de uma imagem em papel.

**3.19.** *Shareware* **-** Programas em caráter de demonstração por um determinado período de tempo.

**3.20. Sistema operacional -** *Software* projetado para coordenar as atividades e funções do *hardware* e de vários programas que rodam no computador (Exemplo: Windows, Linux).

**3.21.** *Software* **portátil -** *Software* projetado para ser executado diretamente de dispositivos de armazenamento como *pendrive*, CD, DVD, HD externo e outros, com ou sem necessidade de instalação no computador.

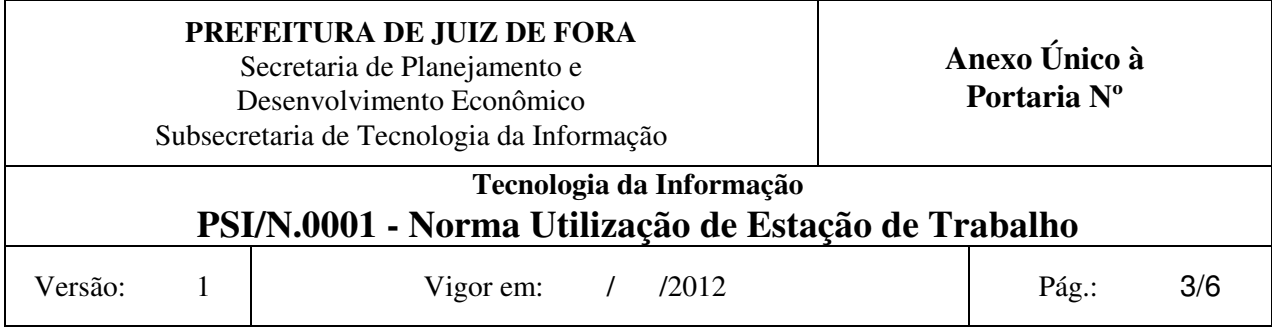

**3.22. Usuário Administrador -** Usuário responsável por executar tarefas administrativas (privilegiadas) no sistema operacional.

**3.23. Usuário de Informática -** Funcionários e terceiros, devidamente autorizados a usar os recursos e meios de informática da PJF.

**3.24. Vírus -** Programa desenvolvido com intenção nociva, que, quando inserido em um computador, pode causar queda do seu desempenho, destruição de arquivos e disco rígido, ocupar espaço livre de memória, entre outros danos.

#### **4. Documentos Complementares:**

PSI/N.00002 - Norma Homologação de Estação de Trabalho.

#### **5. Regras e Diretrizes para usuários:**

**5.1.** As estações de trabalho são disponibilizadas aos usuários de informática como uma ferramenta de apoio às atividades profissionais e seu uso deve ser restrito às atividades relacionadas aos serviços da PJF.

**5.2.** O uso da estação de trabalho é permitido apenas a usuários de informática autorizados a utilizar os recursos e meios de informática da PJF.

**5.3.** Somente *software* homologado ou autorizado pela SPDE/SSTI poderão ser instalados nas estações de trabalho.

**5.4.** Todo usuário de informática, quando não estiver utilizando a estação de trabalho, deve bloquear a tela do sistema operacional, através de teclas de atalho, ou efetuar *logoff* da rede.

**5.5.** Tanto para ambientes de rede, com ou sem domínio, cada usuário deve possuir credenciais (nome de usuário e senha) para acesso a estação de trabalho, que devem ser pessoal e intransferível.

**5.5.1.** Cada usuário deverá iniciar uma sessão de trabalho na estação, através do fornecimento de seu nome de usuário e senha e, ao terminar o trabalho, deverá sempre encerrar a sessão, desligando o computador ou efetuando o logoff. Esta ação é um procedimento de segurança que visa impedir que usuários não autorizados acessem a estação de trabalho ou a rede PJF, além de assegurar a autenticidade das ações realizadas na estação.

**5.5.2.** Caso o usuário não tenha credencias para acesso a estação de trabalho, deve realizar os procedimentos destacados a seguir, conforme a estação a ser utilizada, está inserida na rede PJF:

**a) Com domínio:** Solicitar ao DEIN (Departamento de Execução Instrumental) da sua Unidade, orientações para criação de novos usuários;

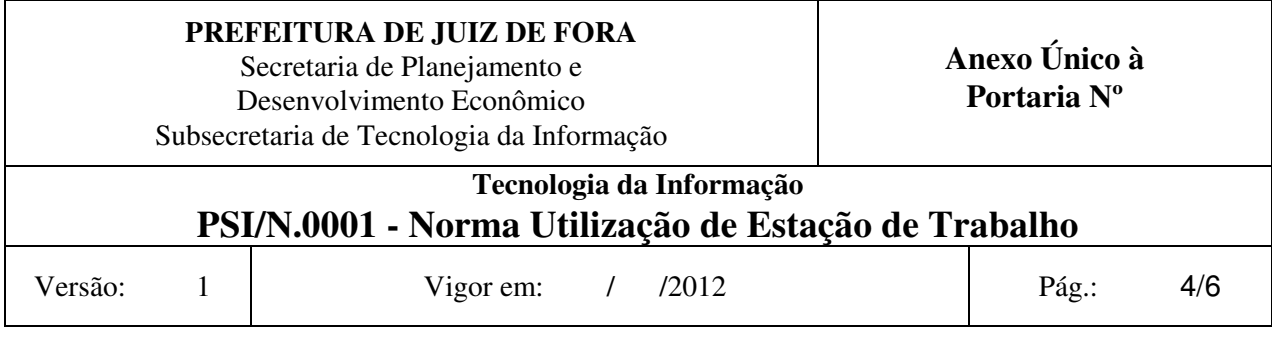

**b) Sem domínio:** Solicitar à SATN (Supervisão de Atendimento) da SSTI a criação de novos usuários.

**5.6.** O usuário deve desligar a sua estação de trabalho (monitor, CPU e estabilizador) ao final do expediente, com exceção nos casos das atividades que necessitem de um processamento fora do horário do expediente ou quando solicitado pela SPDE/SSTI.

**5.7.** O usuário administrador do sistema operacional é de acesso restrito à SPDE/SSTI.

**5.8.** O acesso às estações de trabalho com privilégio administrativo (de administrador da máquina) só pode ser utilizado caso autorizado pela SPDE/SSTI.

**5.9.** Somente estações de trabalho homologadas pela SPDE/SSTI ingressarão na rede corporativa da PJF, conforme PSI/N.00002 - Norma Homologação de Estação de Trabalho.

**5.10.** A SPDE/SSTI pode a qualquer momento auditar se as estações de trabalho estão em conformidade com os padrões por ela estabelecidos.

**5.11.** Os serviços de substituição ou manutenção corretiva ou preventiva das estações de trabalho e dos *softwares* somente poderão ser executados pela SPDE/SSTI ou autorizados por esta.

**5.12.** O usuário de informática deverá acompanhar a manutenção preventiva ou corretiva da estação de trabalho sob sua responsabilidade, quando for realizada no seu ambiente de trabalho.

**5.13.** Qualquer solicitação relacionada à estação de trabalho deve ser realizada mediante abertura de chamado junto à SPDE/SSTI.

#### **6. Ações Não Permitidas:**

**6.1.** Alterar a configuração de *hardware* e de *software* da estação de trabalho sem autorização da SPDE/SSTI.

**6.2.** Burlar as regras de segurança estabelecidas pela SPDE/SSTI na estação de trabalho.

**6.3.** Conectar qualquer recurso de informática não autorizado pela SPDE/SSTI nas estações de trabalho ou na rede corporativa da PJF. Exemplo: Modem 3G, *notebook*, roteador *wireless*, impressora, IPOD, IPAD, etc.

**6.4.** Utilizar nome de usuário e senha de outros usuários para acessar a estação de trabalho, bem como compartilhar suas credenciais.

**6.5.** Utilizar e/ou instalar *software* não autorizados pela SPDE/SSTI nas estações de trabalho da PJF, como:

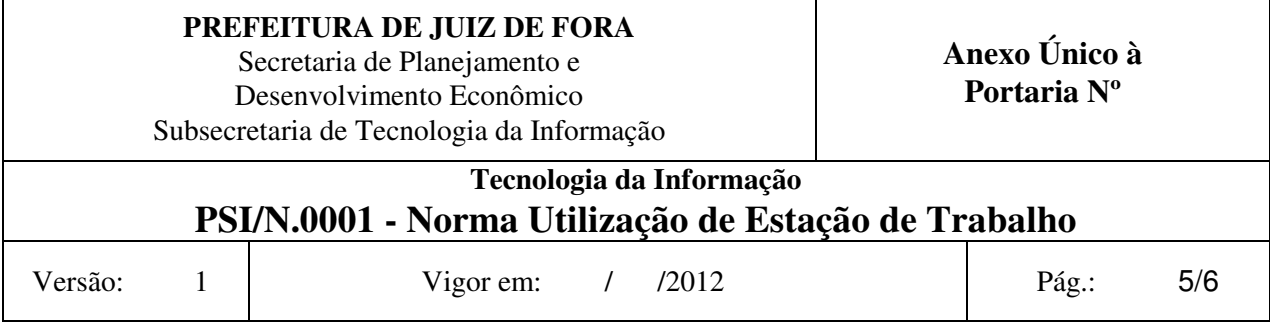

**a)** jogos e *software* de entretenimento via Internet ou instalados no próprio computador;

**b)** *software, freeware* e/ou *shareware* que não interessem ao negócio da PJF e que não sejam autorizados pela SPDE/SSTI;

**c)** *software* desenvolvido particularmente por um usuário de informática e não autorizado pela SPDE/SSTI;

**d)** *software* distribuído através de revistas, jornais e similares;

**e)** *software* para compartilhamento de arquivos;

**f)** *software* portátil;

**g)** *software* sem licença de uso e não autorizado pela SPDE/SSTI;

**h)** ferramentas de *hacker* ou *cracker*;

**i)** outros não autorizados pela SPDE/SSTI.

**6.6.** Compartilhar diretórios (pastas) das estações de trabalho sem autorização da SPDE/SSTI.

**6.7.** Deixar notebook, PDA, ou qualquer dispositivo móvel da PJF, desprotegido em locais de alto risco de furto e roubo, como: locais públicos, eventos, hotéis, carros.

**6.8.** Violar direitos autorais, particularmente sobre *software*, dados e publicações.

**6.9.** Violar os lacres dos recursos de informática da PJF seja do fornecedor ou da SPDE/SSTI.

**6.10.** Comer, fumar ou beber próximo aos recursos de informática.

**6.11.** Alterar o papel de parede da área de trabalho homologado pela SPDE/SSTI.

#### **7. Responsabilidades:**

## **7.1. Dos Usuários de Informática:**

**a)** Zelar pelo bom uso das estações de trabalho;

**b)** Efetuar o backup dos arquivos de trabalho conforme orientação da SPDE/SSTI, sob sua responsabilidade;

**c)** Informar qualquer suspeita de uso indevido das estações de trabalho e possíveis violações aos recursos de informática da PJF à SPDE/SSTI;

**d)** Informar incidentes de segurança à Supervisão de Segurança da Informação da SSTI;

**e)** Utilizar a estação de trabalho apenas por meio de seu nome de usuário e senha, e nunca permitir que outros usuários utilizem sua sessão de trabalho.

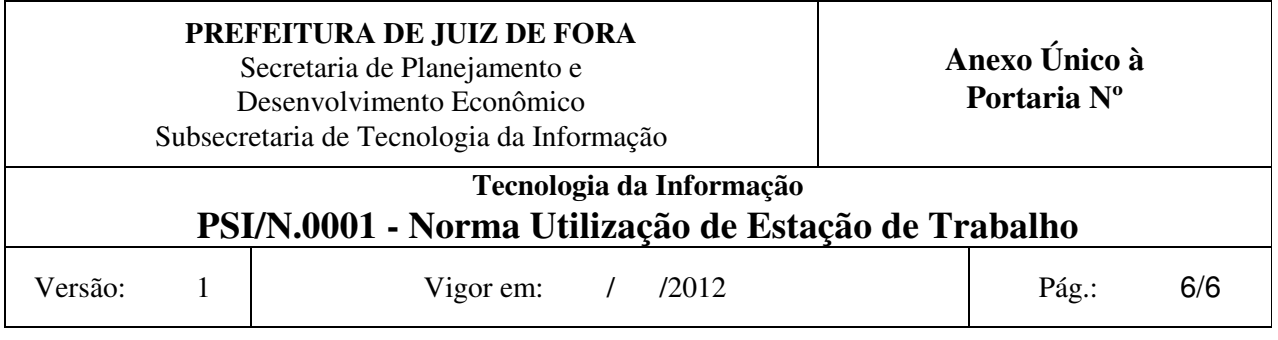

**7.2.** Do Departamento de Execução / Unidade de Execução Instrumental:

**a)** Solicitar à SODC (Supervisão de Sistemas Operacionais e Data Center) da SSTI a criação de novos usuários, sempre que necessário, conforme procedimentos regulamentados pela Supervisão.

**7.3.** Da Subsecretaria de Tecnologia da Informação - SSTI:

**a)** Homologar as estações de trabalho da PJF;

**b)** Realizar manutenção das estações de trabalho, quando necessário;

**c)** Atender às solicitações dos usuários de informática, quanto à instalação e manutenção de hardware e software das estações de trabalho;

**d)** Realizar auditorias de segurança;

**e)** Analisar os incidentes de segurança da informação e recomendar ações corretivas e preventivas aos usuários de informática da PJF;

**f)** Orientar os usuários de informática sobre as melhores práticas de backup.

## **8. Da responsabilidade do servidor municipal e prestadores de serviços:**

**8.1.** A não observância de quaisquer das disposições contidas nesta norma implicará na aplicação de penalidades previstas no Estatuto Municipal e/ou na Legislação vigente.

## **9. Aprovação:**

Aprovado por:  $\begin{array}{ccc} \text{A provado por:} \end{array}$ 

Subsecretário de Tecnologia da Informação